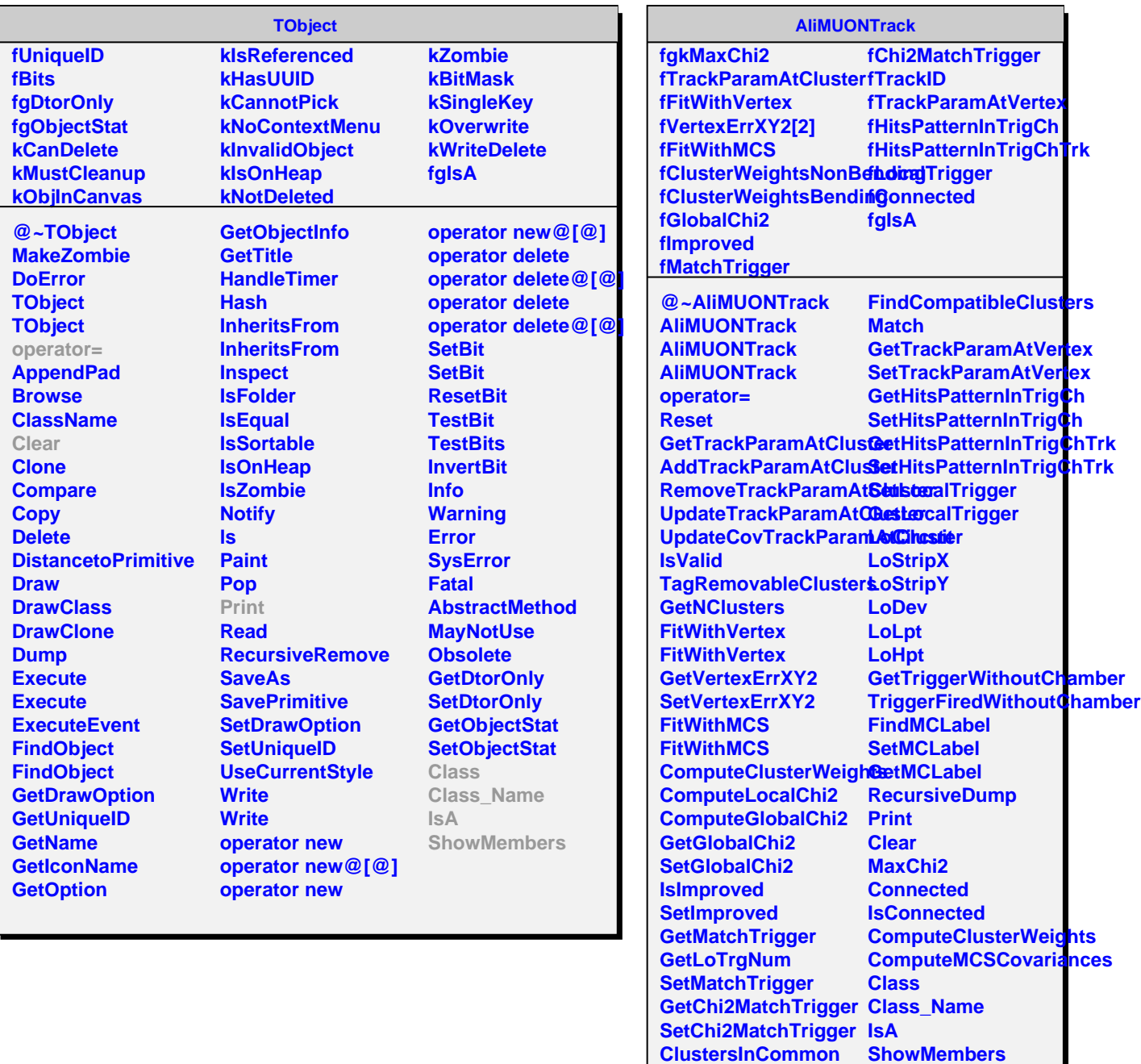

Г

I.

**GetNDF**

**GetNormalizedChi2**